# **Gets User Guide**

Right here, we have countless book **Gets User Guide** and collections to check out. We additionally provide variant types and plus type of the books to browse. The enjoyable book, fiction, history, novel, scientific research, as competently as various further sorts of books are readily within reach here.

As this Gets User Guide, it ends up instinctive one of the favored books Gets User Guide collections that we have. This is why you remain in the best website to look the incredible books to have.

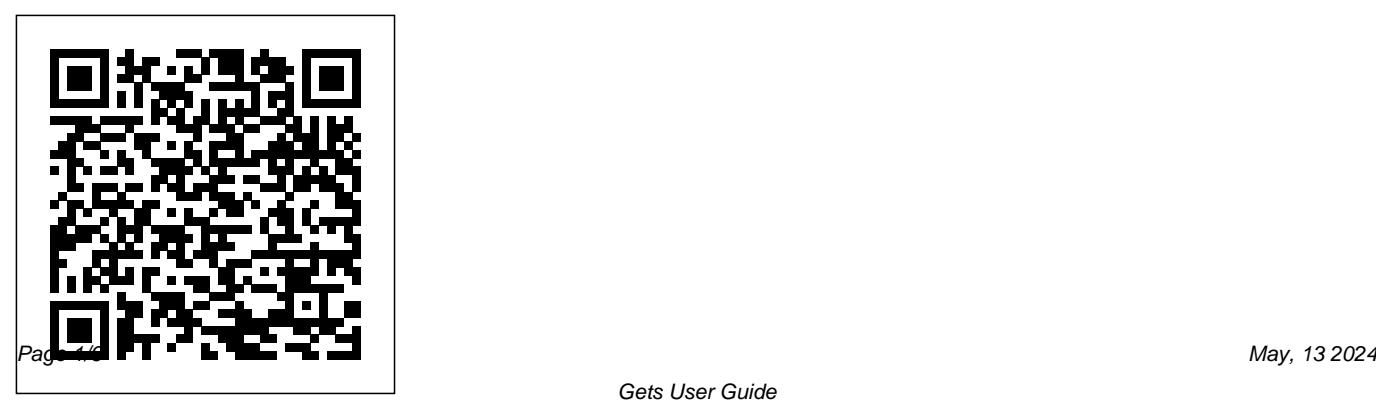

### **ALLWORX 9212 PHONE MANUAL Pdf Download.**

View and Download Allworx 9212 phone manual online. Allworx 9212: User Guide. 9212 IP Phone pdf manual download.

ImageNow User Getting Started Guide View and Download Westinghouse EW32S5KW user manual online. EW32S5KW Flat Panel TV pdf manual download.

## **NZGPP home | New Zealand Government Procurement and Property**

Supporting the New Zealand public sector with their procurement and property management needs with advice, frameworks, tools and templates. New Zealand Government Procurement and

Property is part of the Ministry of Business, Innovation and Employment.

GETS User Guide - hsdl.org In general, user guides are part of the documentation suite that comes with an application for example, Data Sheets, Release Notes, Installation Guides and System Administration Guides. Technical Writers will often create a Documentation Plan before writing their user guide. GETS - Government Electronic Tender Service |

Supplier Login

cations Service (GETS) is a National Security and

Emergency Preparedness (NS/EP) service of the Federal Government. This User Guide will show you how to place a GETS call and how to obtain assistance. NOTE: GETS is to be used only by authorized Federal, State, and local government and other authorized personnel when they are unable to

GETS is the Government Electronic Tender Service, where most large government contracts are advertised. It's designed to promote open, fair competition in the New Zealand government market and meet international trade agreement commitments to provide information about New Zealand government business opportunities. ... Secure user terms

## *User Guide Tutorial | Technical Writing* Gets User Guide

## **Gets User Guide**

Rapid Quality Report System (RQRS) User Guide ... verified by external users of the system. The beta test, which included 65 CoC accredited cancer program

volunteers, was performed over two‐years, from July 2009 to August 2011. ...

## Government Emergency

Telecommunications Service (GETS ... TDS TV Guides and How-To Videos. User Guides. Universal Remote Control Guide(Cisco logo): program your remote to operate your set-top box, TV, DVD player, or other devices. Universal Remote Control Guide(TDS logo): program your remote to operate your set-top box, TV, DVD player, or other devices. User Guide: A detailed instruction manual for using TDS TV, your set-top box, and remote control. *Rapid Quality Report (RQRS)* Typical GETS users are responsible for the command and control functions critical to management of, and response to, national security and emergencies, particularly during the first 24 to 72 hours following

#### an event.

*GETS | New Zealand Government Procurement and Property* Register as a Supplier YOU ARE ENCOURAGED TO READ THE USER GUIDES AND FREQUENTLY ASKED QUESTIONS SECTIONS WHICH PROVIDE MORE DETAILS ON HOW TO REGISTER ON GETS, MANAGE YOUR ACCOUNT AND FOLLOW AND RESPOND TO TENDERS. Anyone can register as a user on GETS and the process is very simple.

### *User Guide*

GETS User Guide [open pdf - 1 MB ] "The Government Emergency Telecommunications Service (GETS) is a National Security and Emergency Preparedness (NS/EP) service of the Federal Government. This User Guide will show you how to place a GETS call and how to obtain assistance."

GETS/WPS Documents | Homeland Security  $U$ s Guide which have seen the most work are 6 (Hypothesis Tests), 10 (Vector Autoregressions), 12 (Special Models) and 13 (Simulations and Bootstrapping). Chapter 13, in particular, has been almost entirely rewritten to bring it up-to-date with the fast-moving branch of computationally-intensive statistics. **GETSBroch 5 28 08-**

www.pqsystems.com **Raspberry Pi User Guide | Download [Pdf]/[ePub] eBook**

User Guides. Feedback / Contact Us Current Tenders. Welcome to the New Zealand Government Electronic Tenders Service (GETS) GETS is a free service designed to promote open, fair competition for New Zealand Government contract opportunities.

## WESTINGHOUSE EW32S5KW USER MANUAL Pdf Download.

User Guide. We' re excited you got the SMOVE MOBILE! It's powered by industry leading 3-axis stabilization with pro features to make your content creation great for your mobile devices – and is the first ever with a built-in extension.

#### *www.pqsystems.com*

GETS Eligibility Criteria: 184.55 KB: Making a WPS Call: 68.12 KB: How GETS Works: 115.66 KB: Making a Combined WPS and GETS Call: 68.35KB: Tips for Programming Smartphones for GETS and WPS Calls: 334.67 KB: GETS-WPS User Organization Responsibilities: 487.8 KB: GETS Facility Telecommunications Management: 312.67 KB: Helpful Tips for GETS and ...

## **User guide? - Microsoft Community**

ImageNow, you can assign tasks to users, move documents to users through a workflow, and more. This guide describes the overall concept of ImageNow and WebNow. It also explains stepby-step procedures of common functions a user may need to perform. This guide contains the following sections • "Overview" introduces ImageNow and WebNow.

*GETS - Government Electronic Tender Service | Current Tenders*

The User Guide has info on Surface hardware and software, including: · Device setup, like turning on Surface and connecting to a wireless network. · Surface hardware features (details about the touch screen, ports, etc.).  $\cdot$ 

Accessories, such as the power supply and Touch cover or Type Cover.

**USER'S GUIDE - Estima**

And now you can learn how to use this amazing computer from its co-creator, Eben Upton, in Raspberry Pi User Guide. Cowritten with Gareth Halfacree, this guide gets you up and running on Raspberry Pi, whether you're an educator, hacker, hobbyist, or kid.